# **14545124 DLOGWMSMSP-14221 DT ADICIONAR<br>PARÂMETROS NO PONTO DE ENTRADA WMSATD14**

## **Sumário**

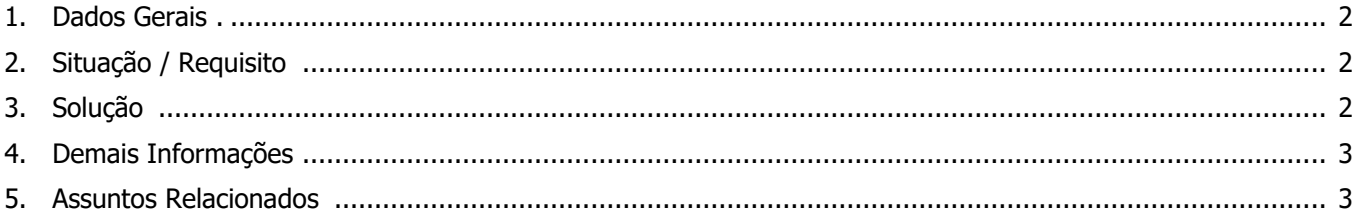

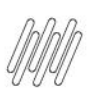

### **14545124 DLOGWMSMSP-14221 DT ADICIONAR PARÂMETROS NO PONTO DE ENTRADA WMSATD14**

## **1. Dados Gerais**

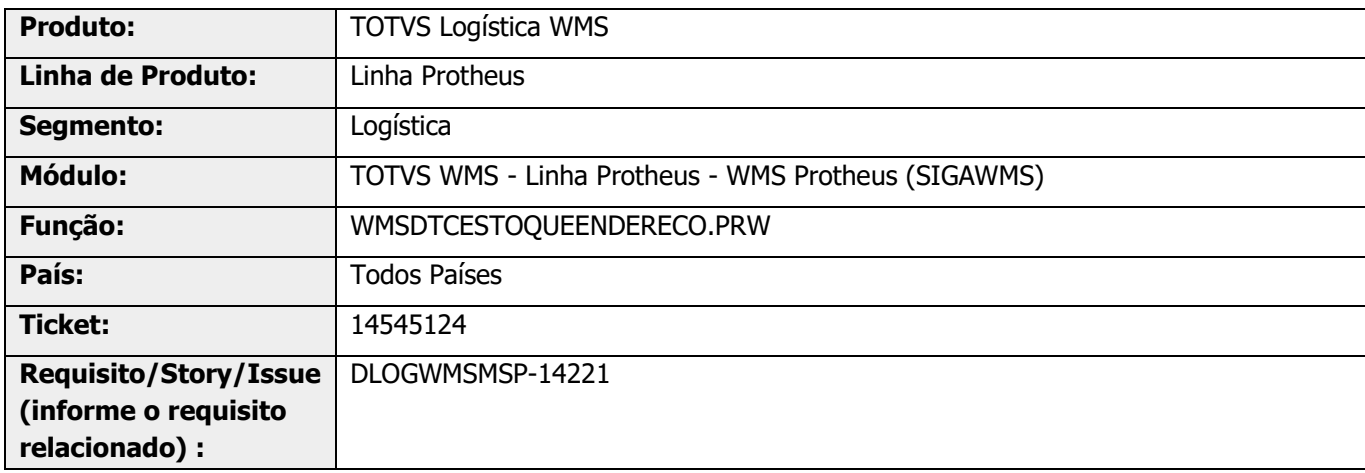

## **2. Situação / Requisito**

Necessidade de adicionar novos parâmetros para o Ponto de Entrada **WMSADT14.**

## **3. Solução**

Foram adicionados novos parâmetro na chamada do Ponto de Entrada **WMSADT14:**

**°** cTipo,lEstoque,lEntPrev,lSaiPrev,lEmpenho,lBloqueio,lEmpPrev,Self:nQuant,nQtd2UM,Self:oEndereco,Self:oP rodLote})

Mais detalhes podem ser obtidos no documento: DT PE WMSATD14 - Ponto de entrada preenchimento de [campos customizado após a atualização do saldo na D14.](https://tdn.totvs.com/pages/viewpage.action?pageId=698637312)

#### **Exemplo de Utilização**

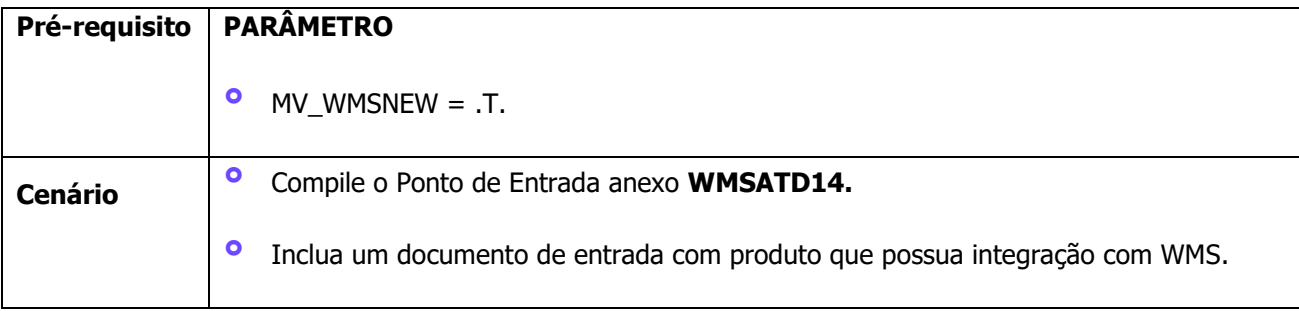

## **4. Demais Informações**

#### **Tabelas Utilizadas**

**°** D14 - Saldo por Endereço WMS

## **5. Assuntos Relacionados**

#### **Ponto de Entrada**

**°** DT PE WMSATD14 - [Ponto de entrada preenchimento de campos customizado após a atualização do saldo](https://tdn.totvs.com/pages/viewpage.action?pageId=698637312)  [na D14.](https://tdn.totvs.com/pages/viewpage.action?pageId=698637312)